# MyCADtools

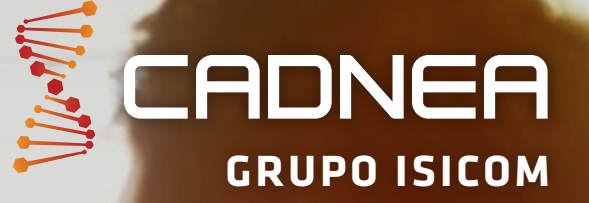

www.cadnea.com

**CERTIFIED**<br>Gold<br>Product

 $35$  SOLIDWORKS

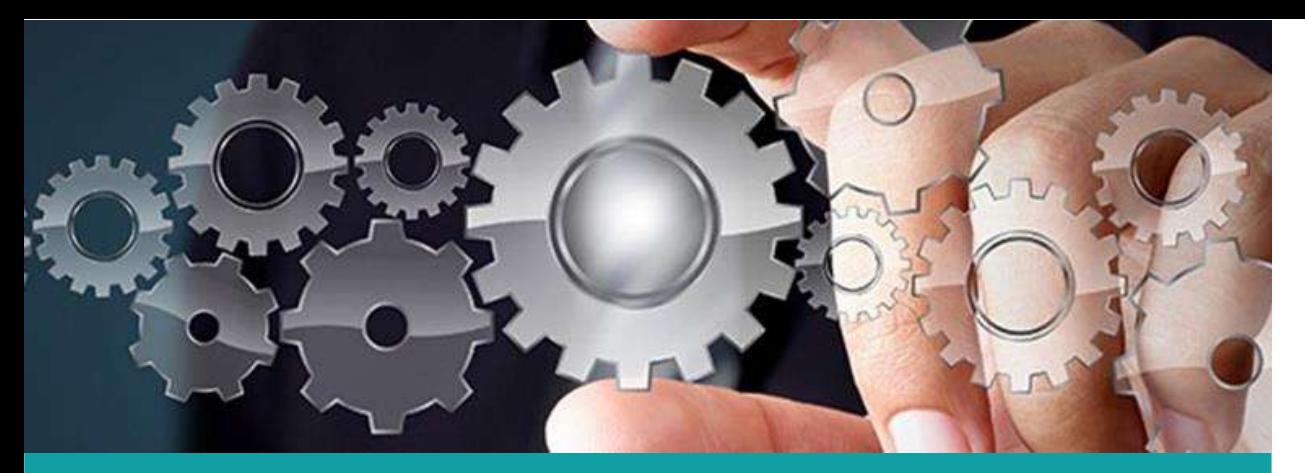

With Moovapps myCADtools, adapt SOLIDWORKS to your work methods and automate routine design tasks

### WHO IS MOOVAPPS MYCADTOOLS AIMED AT?

All CAD designers in design offices who want to be more productive and more efficient in their daily use of SOLIDWORKS

### **WITH MOOVAPPS MYCADTOOLS:**

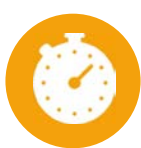

Save time and improve reliability

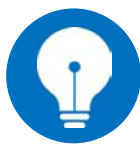

Boost productivity and promote innovation

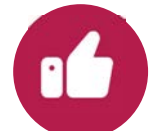

### Develop your specific business *requirements*

### **YOUR CHALLENGES**

- Adapt the CAD tool to your organisation and vour work methods,
- Reduce time lost due to managing CAD data in favour of design and innovation,
- Enhance the basic CAD functionalities by taking into account your specific business requirements.

### **MOOVAPPS MYCADTOOLS**

3D design is acclaimed in all design offices. It drives creativity and innovation... and is therefore considered to be the linchpin of the designer's job, and what inspires them. However, no designer enjoys itemising parts all day long, printing plans or performing tasks with no real added value, and this is where Moovapps myCADtools can help!

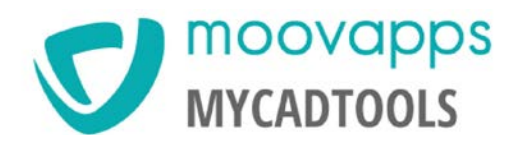

# Over 50 SOLIDWORKS tools to optimise your daily tasks

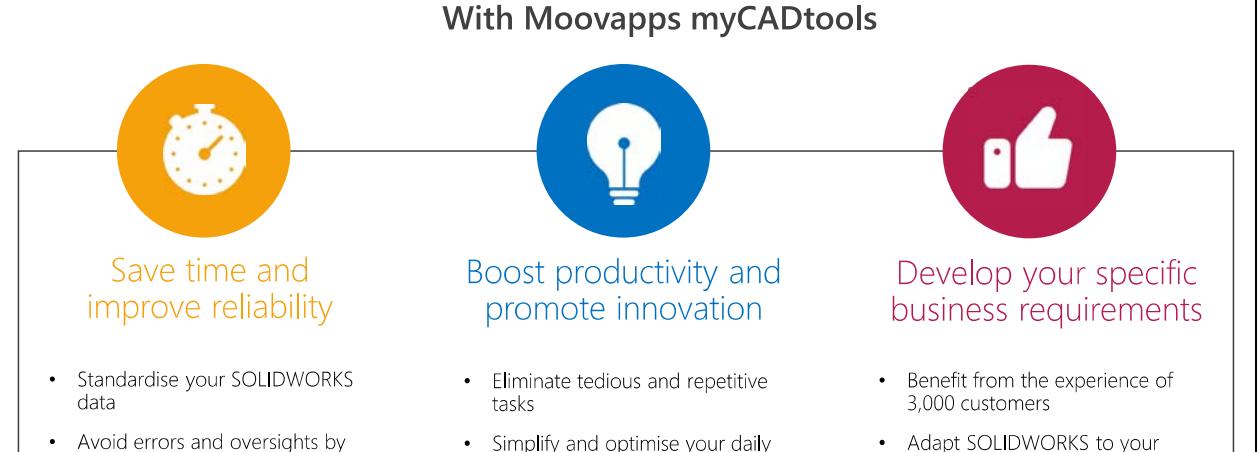

• Produce designs more quickly and more efficiently

automating repetitive tasks

- work
- Accelerate and optimise the transition from design to production
- specific requirements
- Trust 30 years of experience in CAD

### **KEY FUNCTIONALITIES**

- Coding rules and quick creation of smart properties on documents
- Mass processing tools for projects/folders
- Application of colours from RAL and Pantone colour charts
- Automatic creation of bills of materials in the form of component drawings
- Extraction of multiple bills of materials from projects/folders
- Optimisation of profile output to minimise material loss
- Automatic insertion of your configured library components
- Search where-used lists for components

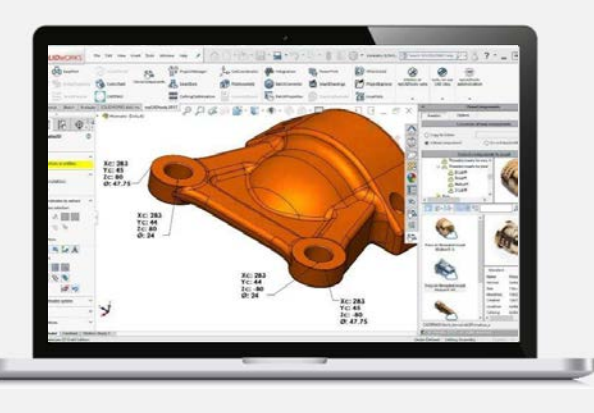

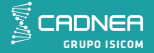

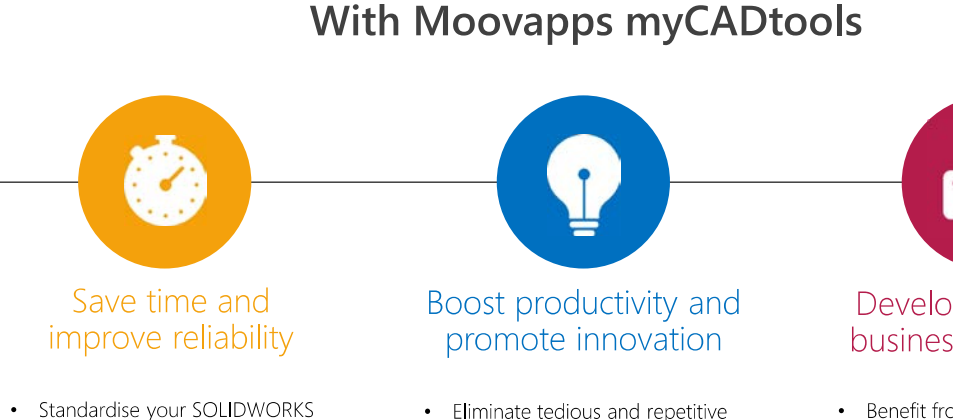

- data • Avoid errors and oversights by automating repetitive tasks
- Produce designs more quickly and more efficiently
- Eliminate tedious and repetitive tasks
- · Simplify and optimise your daily work
- Accelerate and optimise the transition from design to production
- Develop your specific business requirements
- Benefit from the experience of 3,000 customers
- Adapt SOLIDWORKS to your specific requirements
- Trust 30 years of experience in CAD

### **KEY FUNCTIONALITIES**

- Coding rules and quick creation of smart properties on documents
- Mass processing tools for projects/folders
- Application of colours from RAL and Pantone colour charts
- Automatic creation of bills of materials in the form of component drawings
- Extraction of multiple bills of materials from projects/folders
- Optimisation of profile output to minimise material loss
- Automatic insertion of your configured library components
- Search where-used lists for components

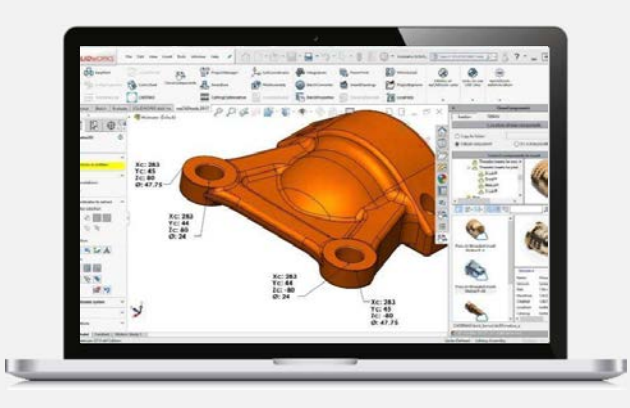

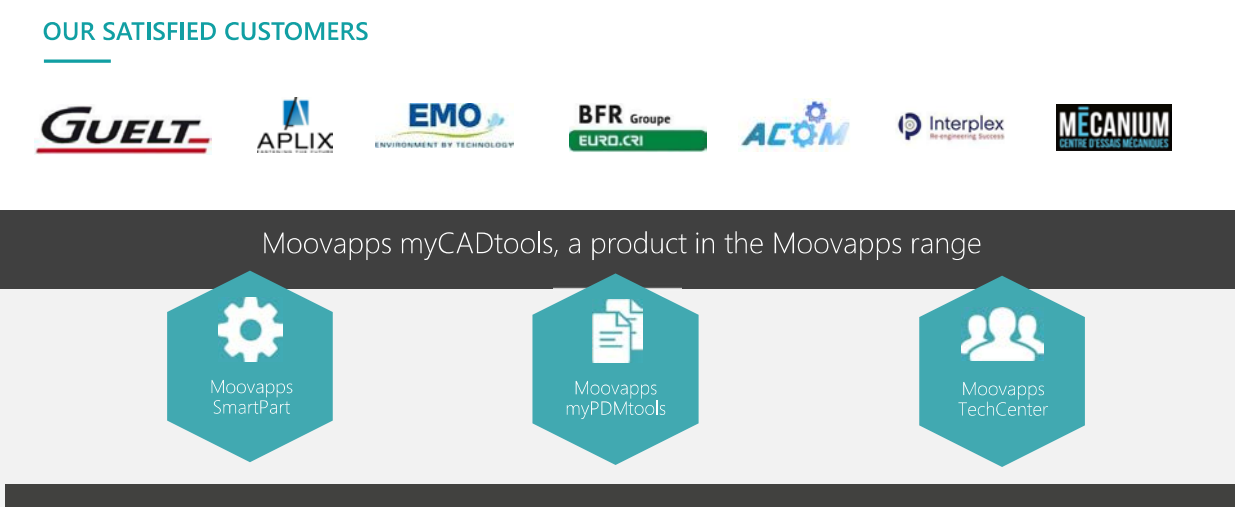

### CADNEA CRUPO ISICOM

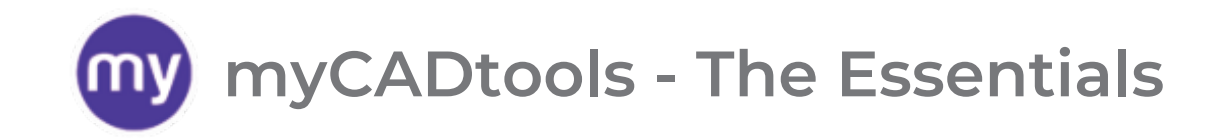

Gold Product

 $35$  SOLIDWORKS

**CERTIFIED** 

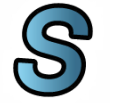

### **SmartProperties**

Standardize properties, create your article code and name all your new documents

Send the right information to the right departments of the company by creating nomenclatures filtered by type (Manufacture, purchase, ...)

### **SmartBom BatchConverter**

Easily export with your neutral file naming rules to create your manufacturing folder

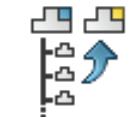

Make a pack and go of your assemblies taking into account the update of the properties and the naming of the new documents

### **ProjectManager SheetMetalManufacturing CuttingOptimization**

Generate all sheet metal flat patterns from an assembly and grouped by thickness or material

Create the cutting plan for your mechanical welding projects and save material

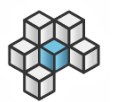

### **Integration**

Mass edit your documents with custom actions based on your needs with this myCADtools toolkit

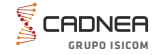

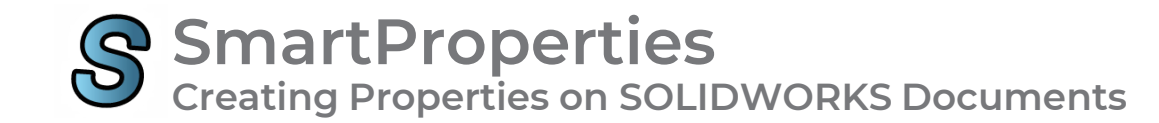

**Standardize properties, create your own item code with counters per project and automatically name your new documents** 

> **« We have implemented a custom coding rule… Numbering is no longer done manually, which saves time and eliminates oversights and duplicates permanently. »**

> > GUELT\_

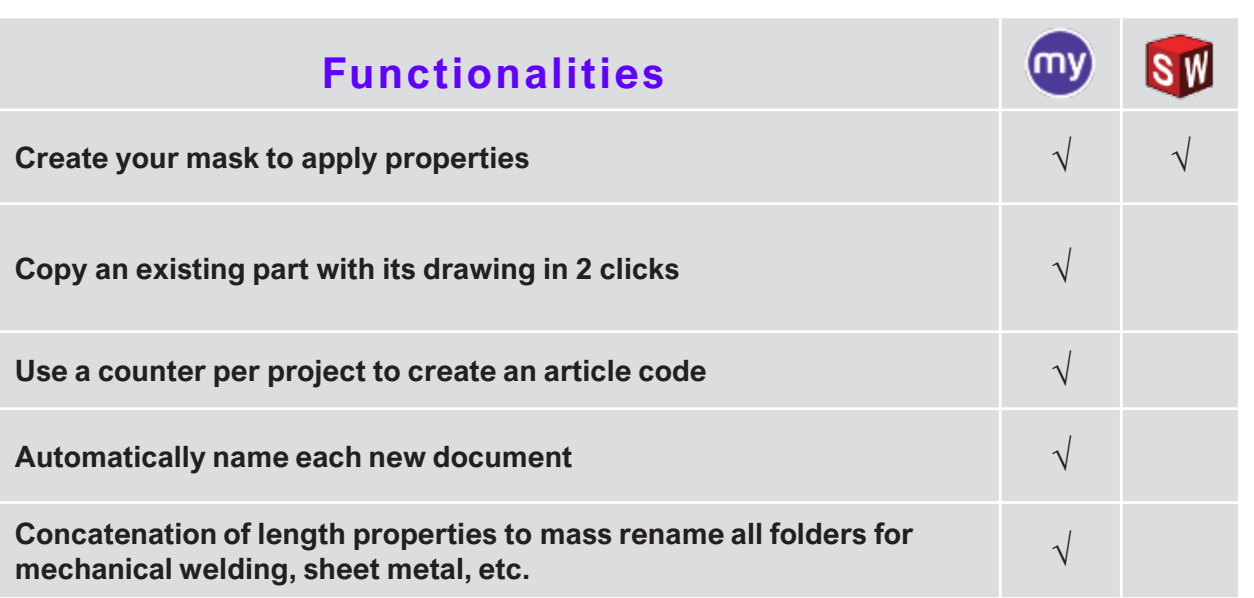

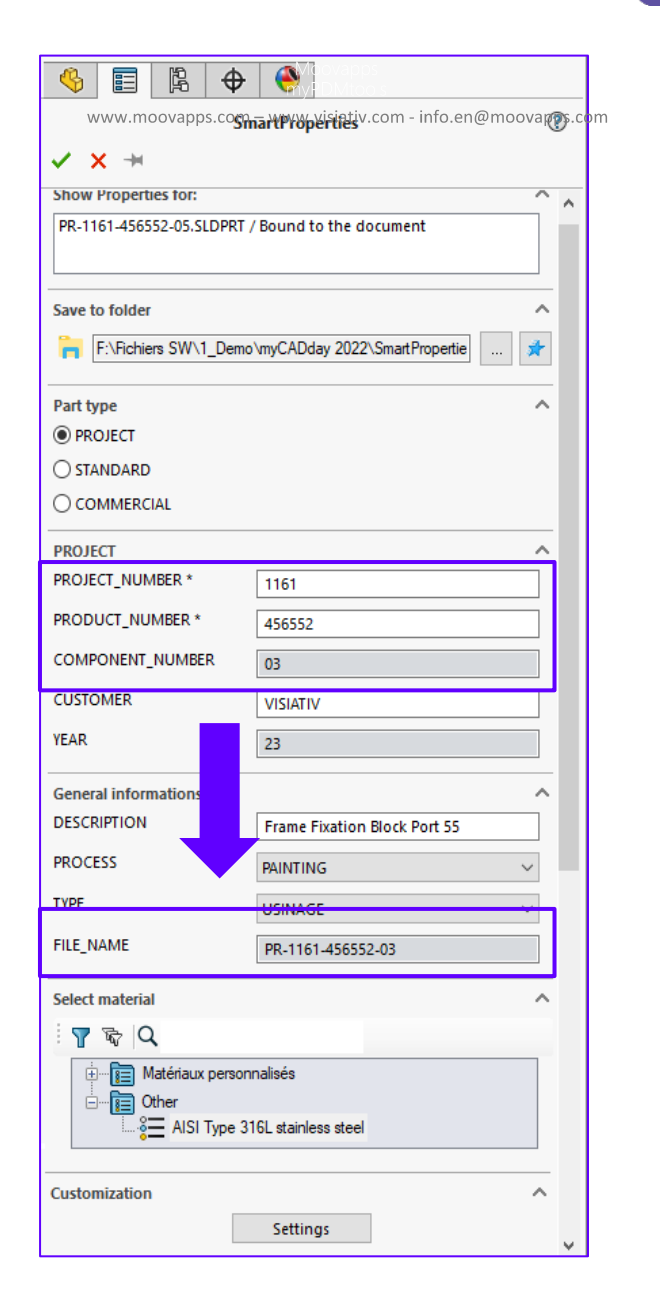

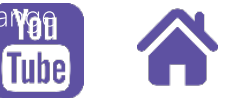

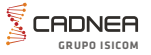

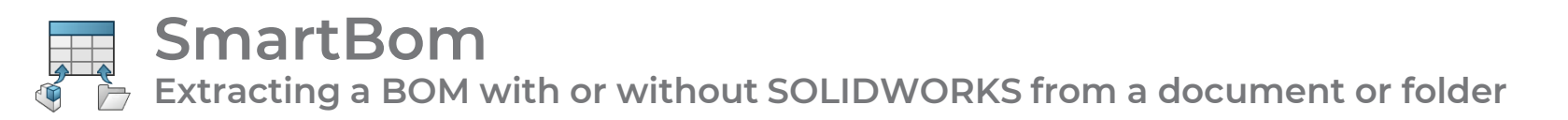

M

**GRAVOTECH** 

**Create in one operation several BOMs filtered by type (manufacture, purchase, ...) from an assembly or a Windows folder**

> **«Allows the final formatting of the components to transmit the correct information to production and to the various departments concerned »**

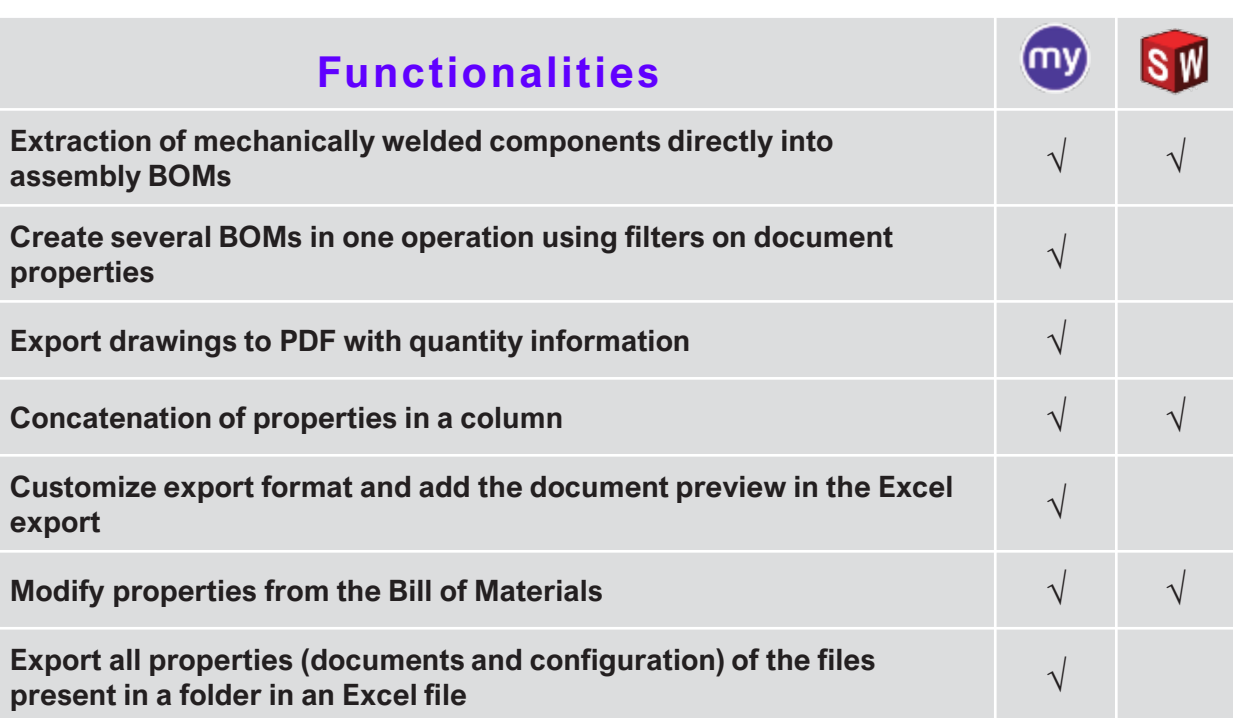

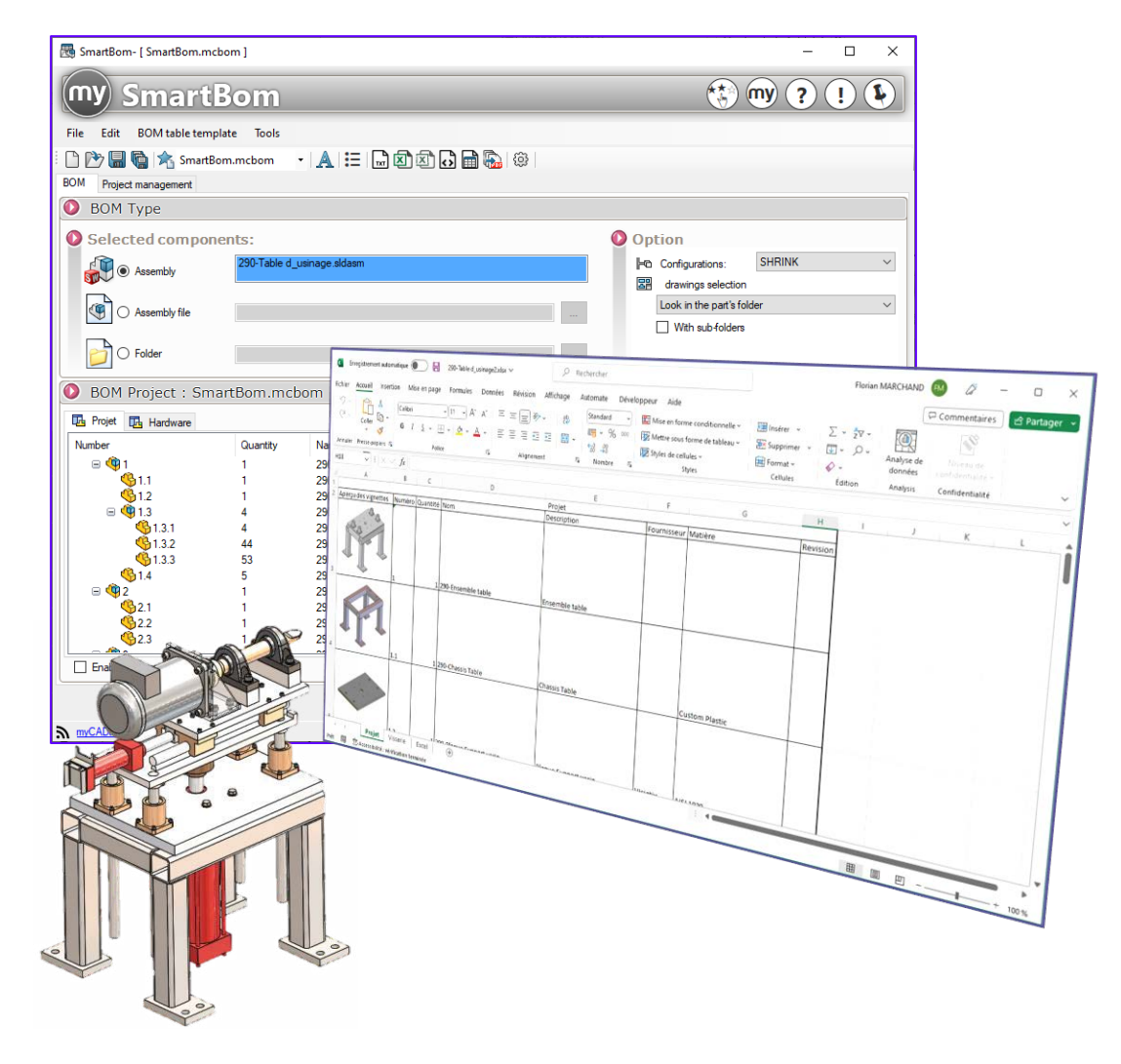

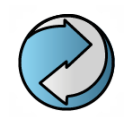

**Mass export SOLIDWORKS documents BatchConverter**

**Automatically convert a list of SOLIDWORKS documents (Parts, Assemblies or Drawings) into all formats supported by SOLIDWORKS (DXF, TIFF, PDF, IGES, …)**

# **Standardize export file names and save time**

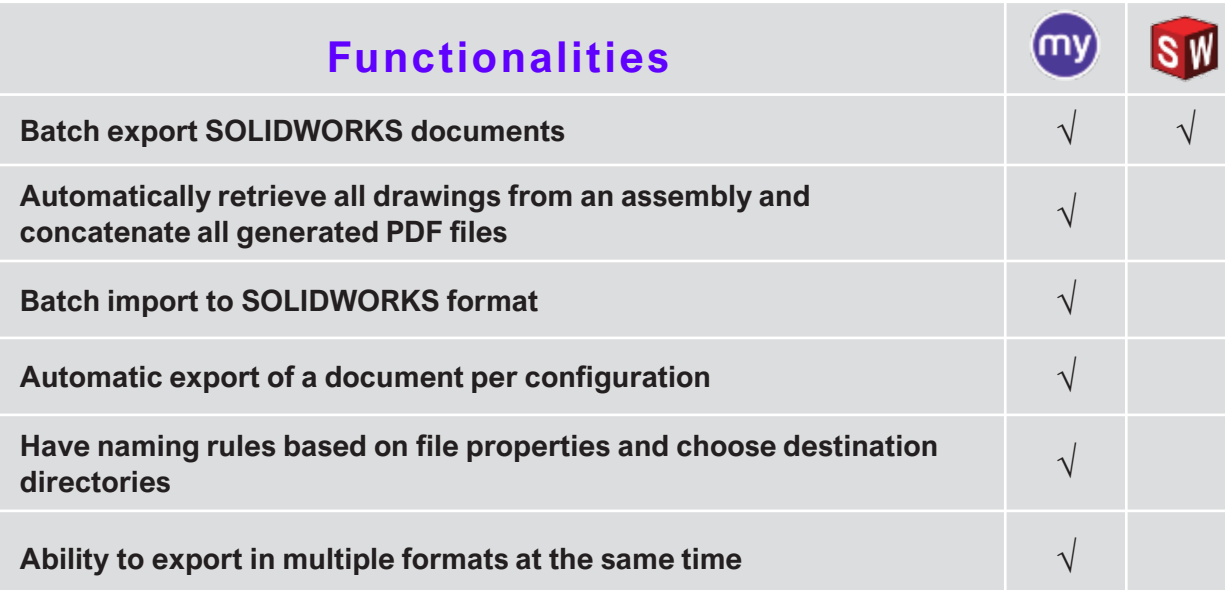

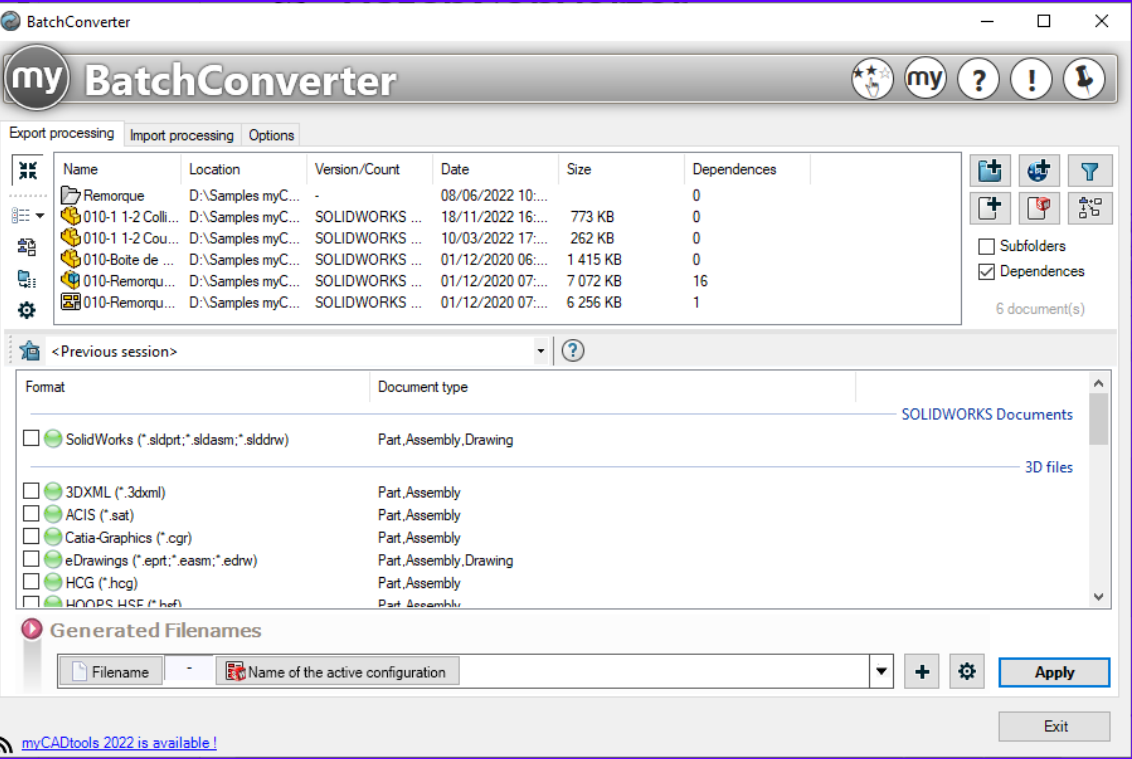

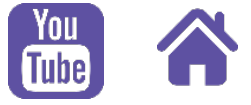

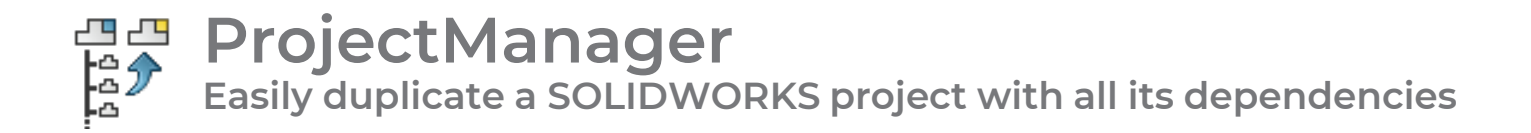

**Manage property values, set a new name using counters (like in SmartProperties) and manage folder structure by properties with a tool like Pack and Go SOLIDWORKS**

# **Reuse your projects for new business by recreating your item codes when duplicating**

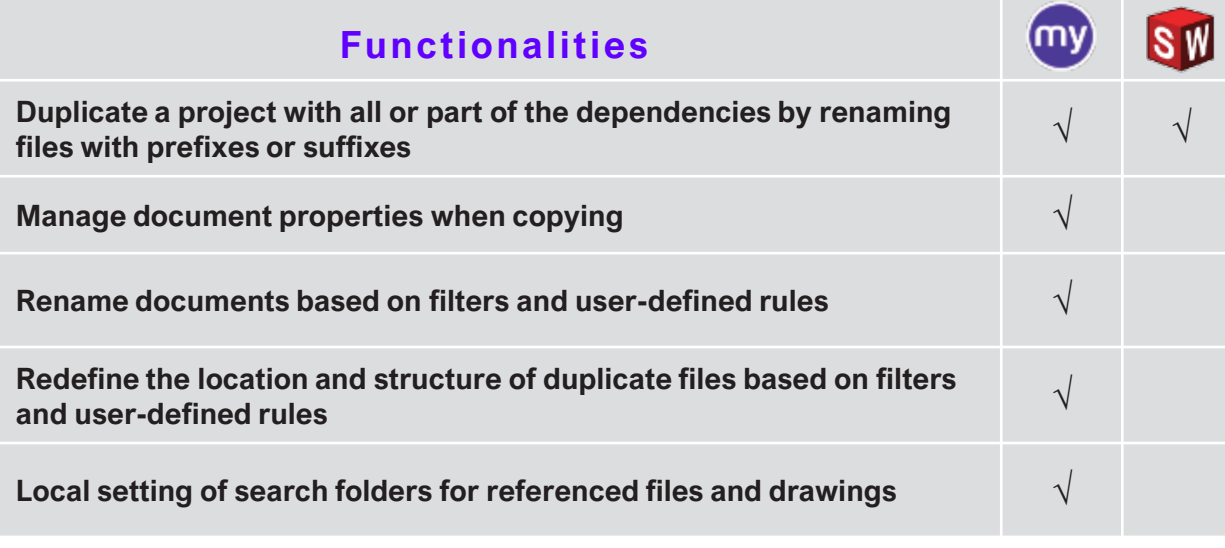

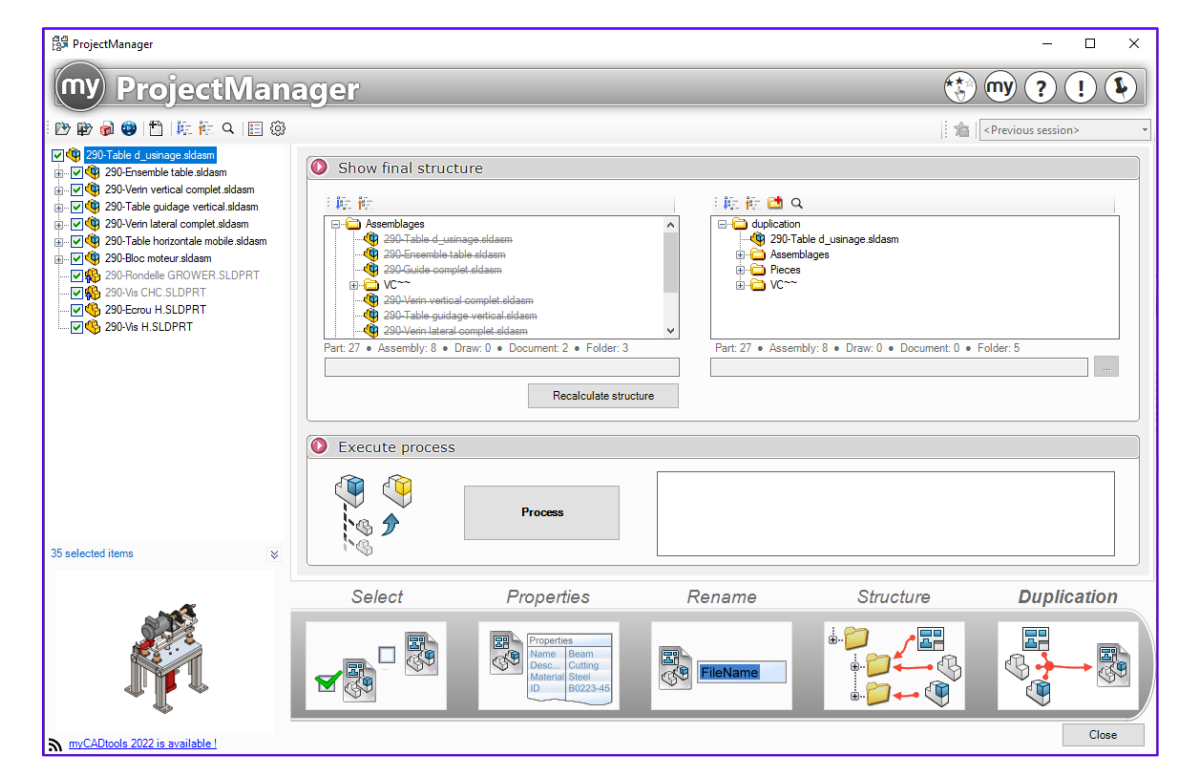

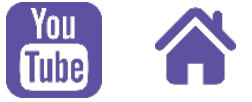

**Generate a DXF/DWG containing all the flat patterns of a sheet metal project SheetMetalManufacturing**

**Obtain an automated export, in a file, of all the flat patterns of sheet metal parts of a project**

## **Save your time, cut unnecessary tasks and focus on design**

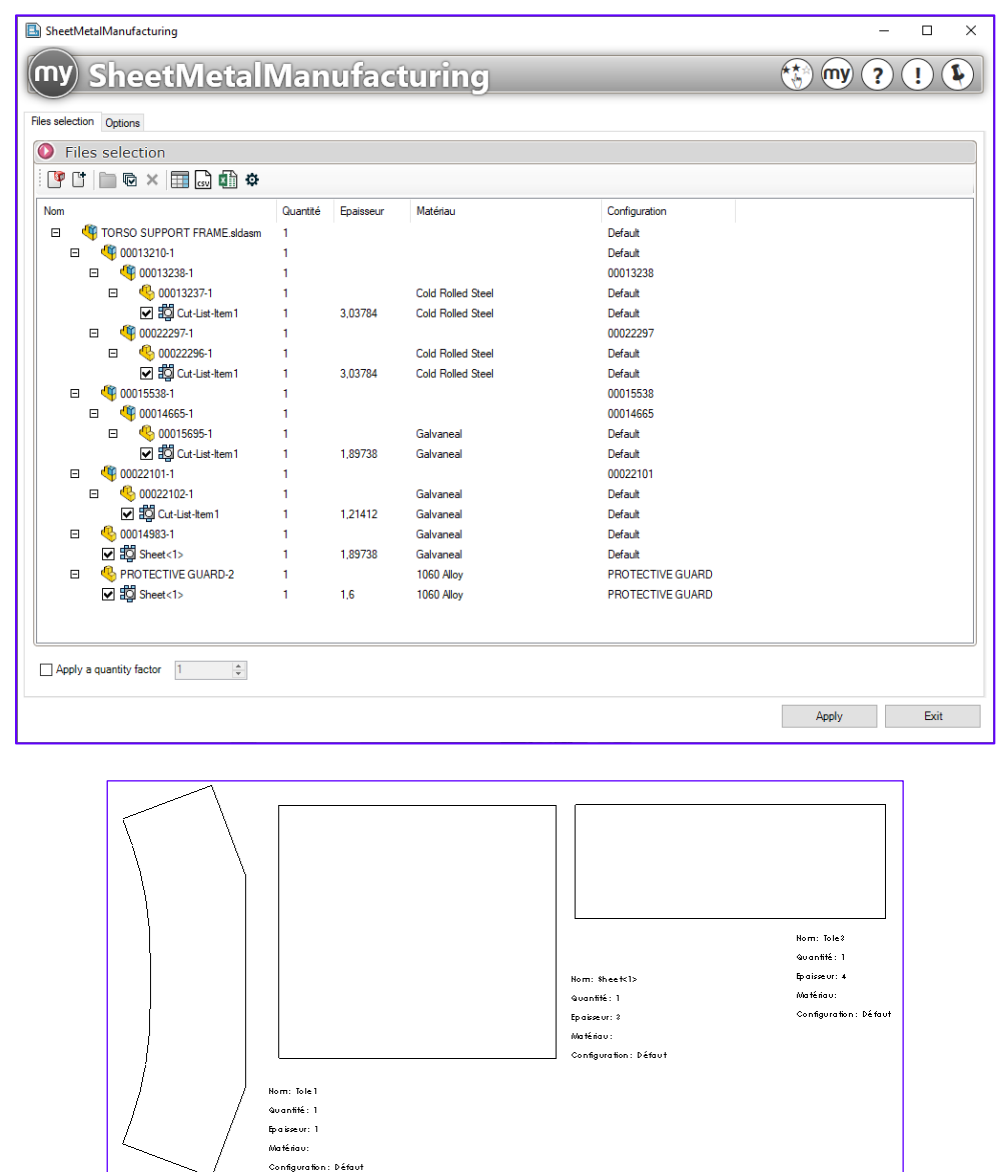

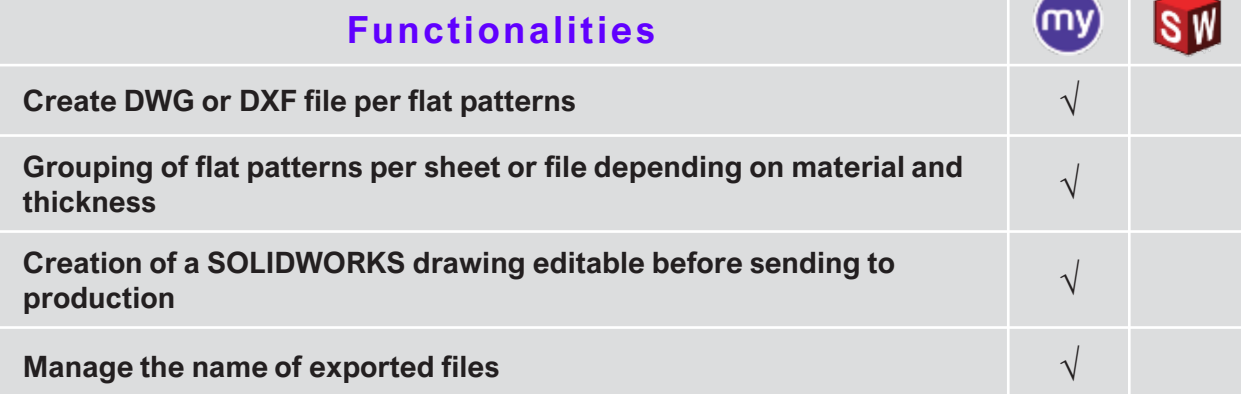

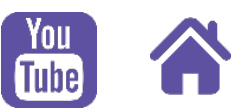

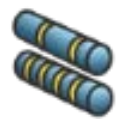

# **CuttingOptimization**

**Optimize the cuts of the profiles and calculate the optimum bar length for my project**

**Save material by optimizing your cut of weldment profiles based on SOLIDWORKS assembly or parts**

# **Optimize your cuts and save material every year!**

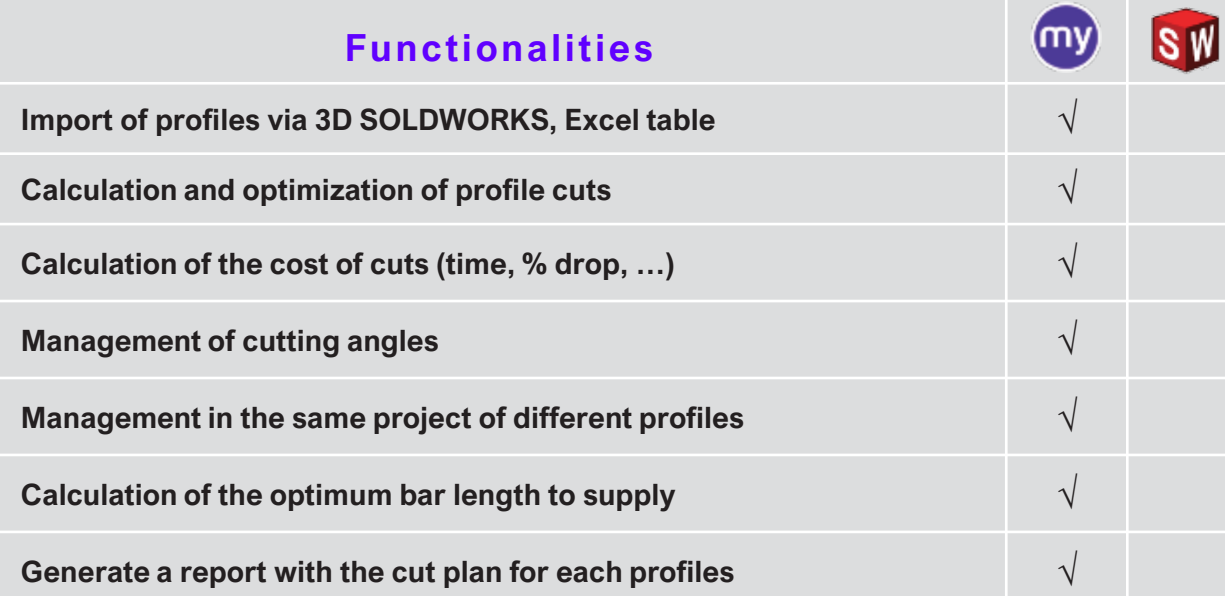

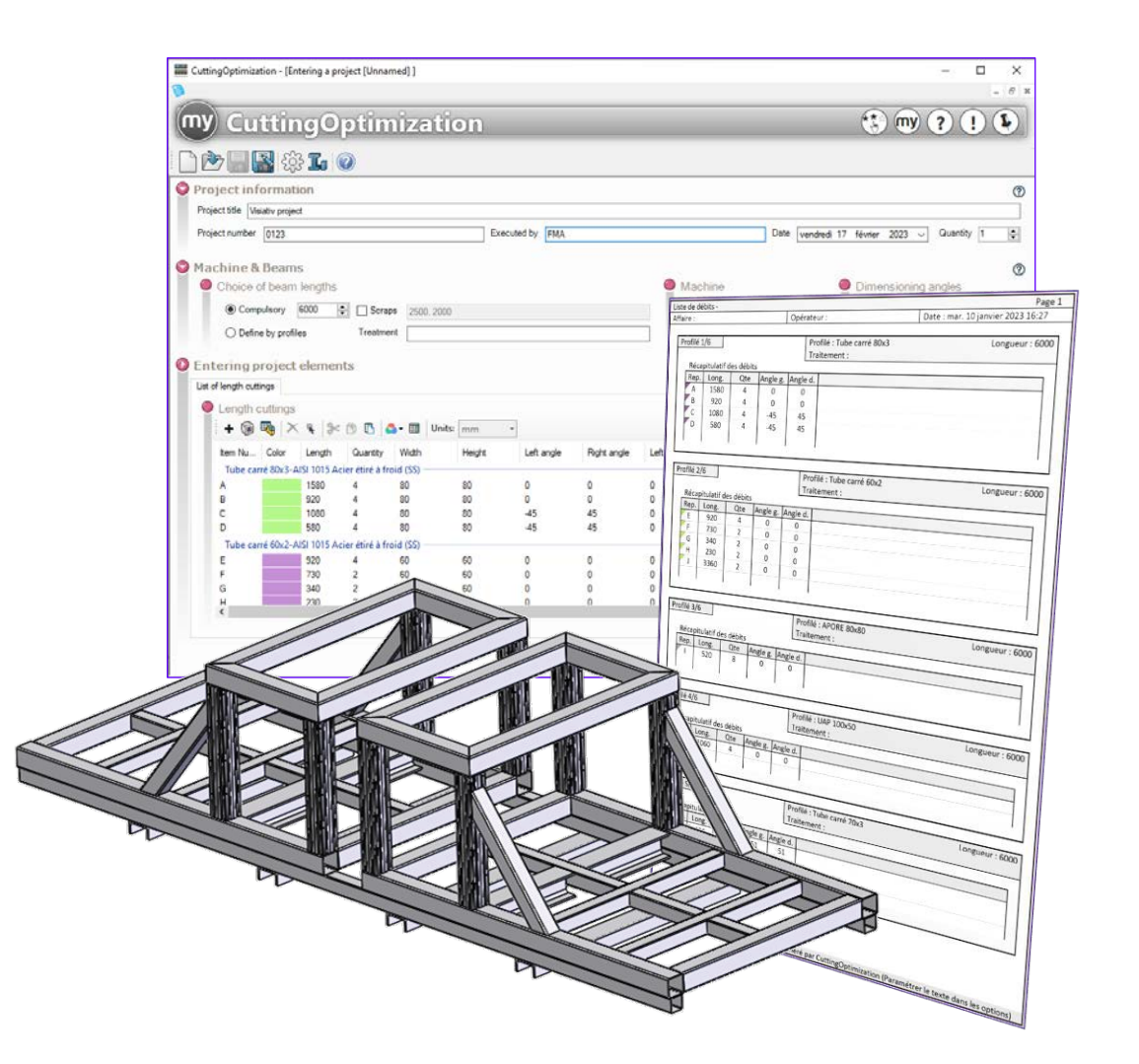

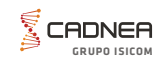

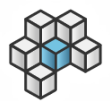

# **Integration**

**Automatically standardize SOLIDWORKS documents via work rules**

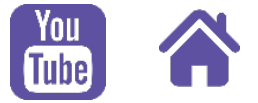

**Standardize your documents based on rules.**

**Thanks to a library of more than 50 conditions and 100 operations, make mass changes to your documents (Properties, materials, export, zoom, configurations, sheets, etc.)**

## **Perform custom processing on batch documents**

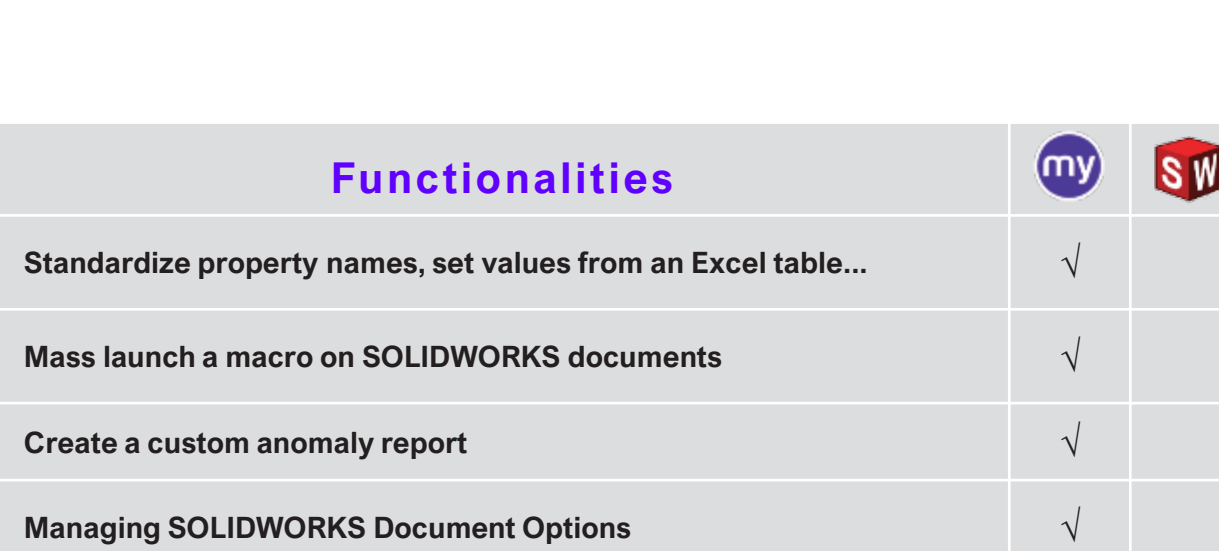

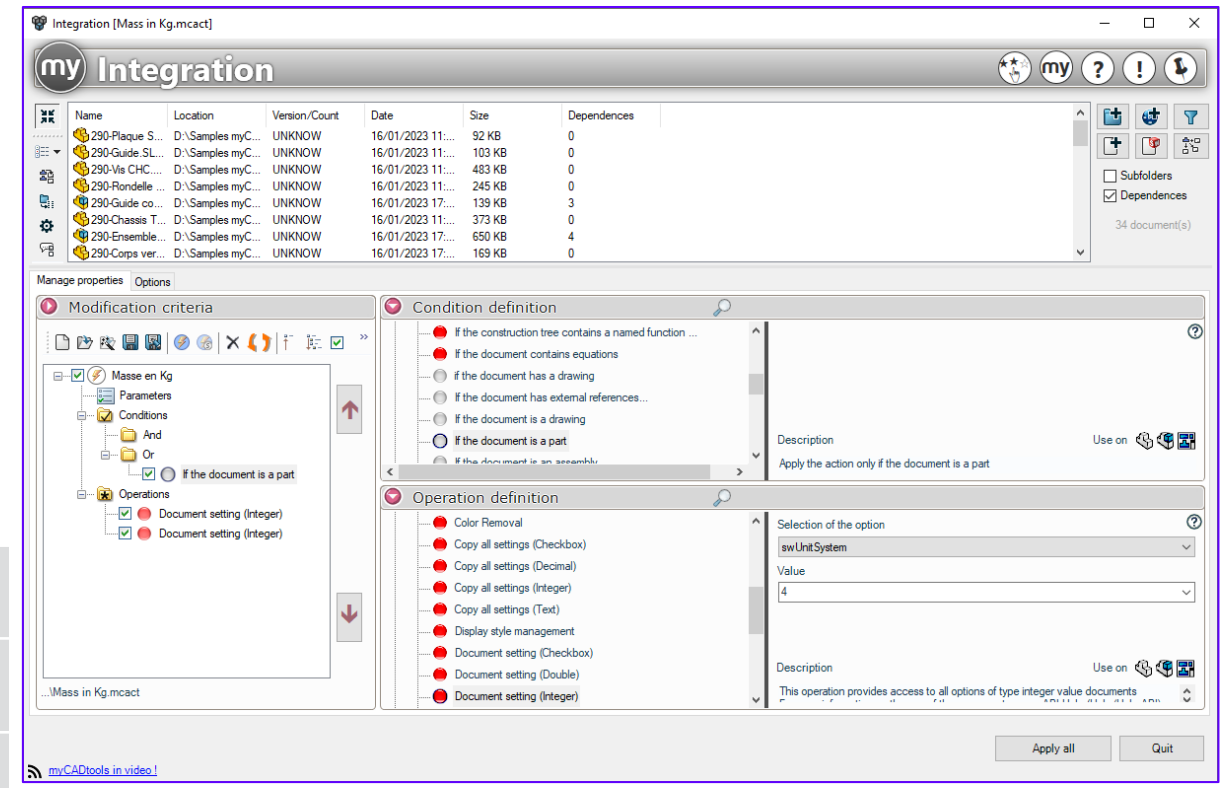

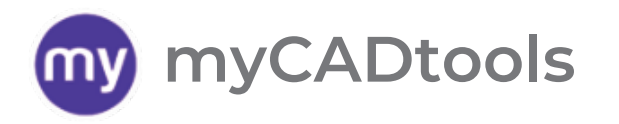

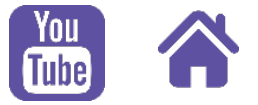

# **Find all the myCADtools possibilities thanks to our search tool**

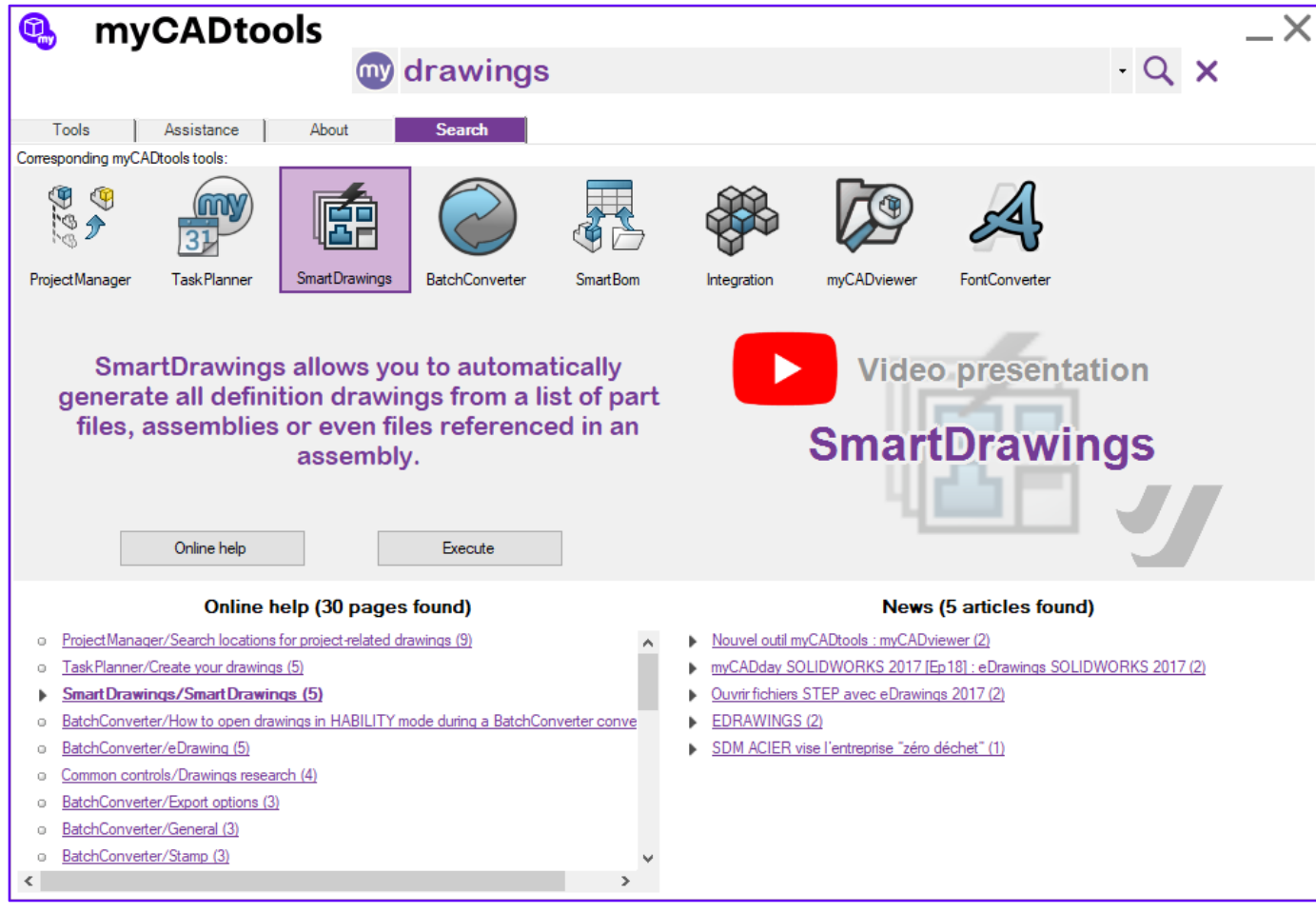

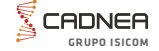

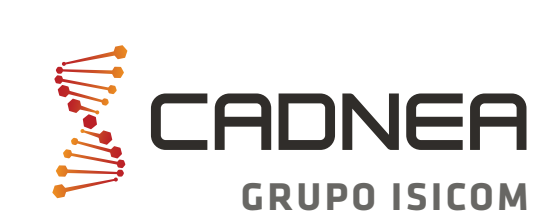

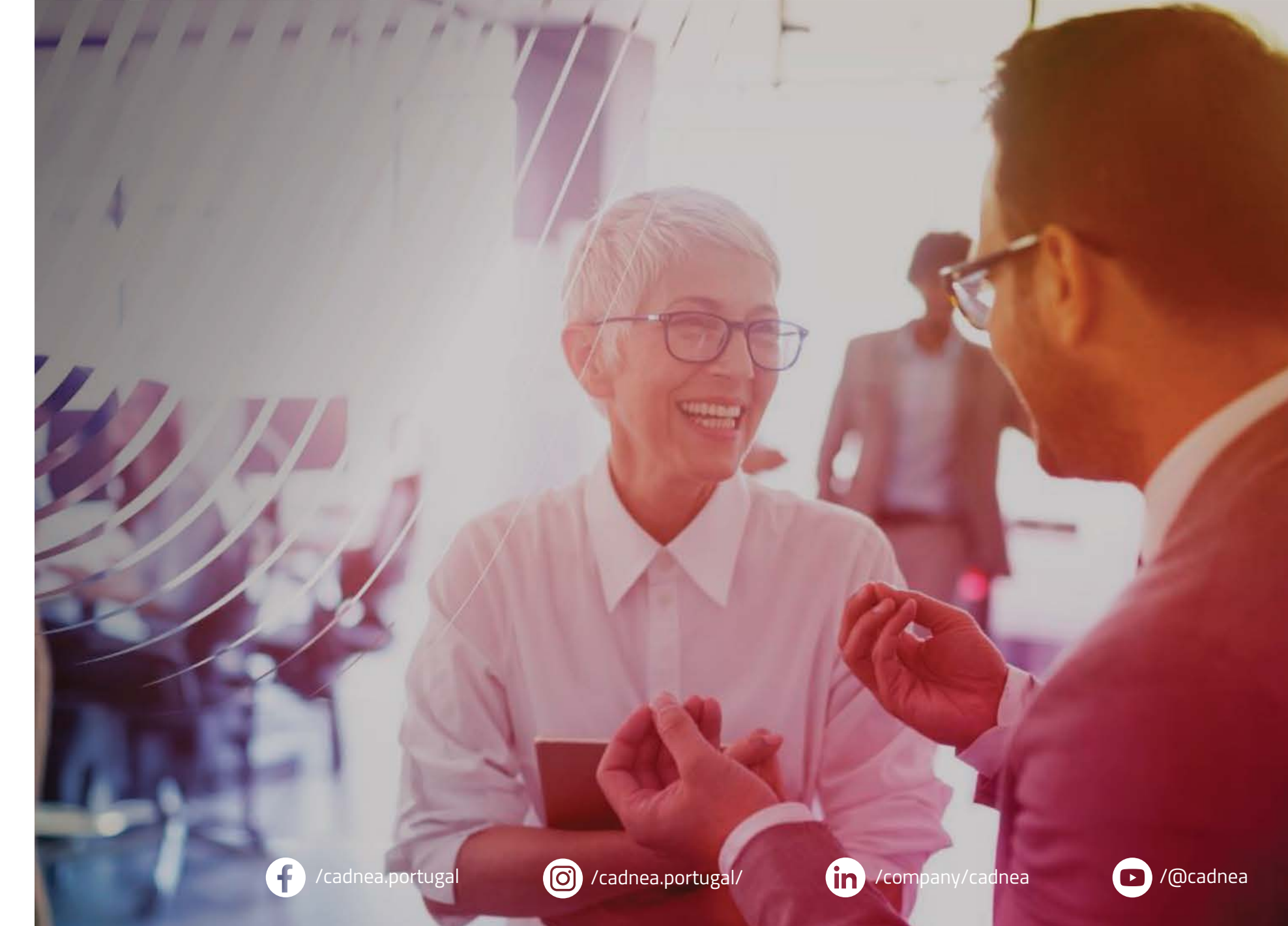

**Contacte-nos:**

244 217 600  $\odot$ 

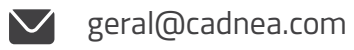

 $\bigoplus$ 

www.cadnea.com